**Manufacturers of** 

### PRIDE **Textiles and Furnishing Fabrics**

Survey No. 71, Opp BSNL Office, Beside M P Hardware Lane, Old Kurnool Road, Kattedan, Hyderabad - 500 077. Phone: 040-6526 2244, 6526 2234, 2436 1863 Fax: 040-24360380 Sales: 9885288002 Accounts: 9963114257 Email: peetisecurities/td@gmail.com

Date 29th May, 2017

To, Department of Corporate Services **BSE LIMITED,** Phiroze Jeejeebhoy Towers, Dalal Street, **MUMBAI-400 001** 

Dear Sir.

Sub:-Outcome of the Board Meeting Ref:- Scrip Code 531352

In just concluded Board meeting the Board the approved and considered the following

- 1. Audited Financial results for the quarter & year ended 31<sup>st</sup> March, 2017 Annexure-1
- 2. Audited Asset & Liability for the year ended 31<sup>st</sup> March, 2017 Annexure-2
- 3. Audited Report for the Quarter & year ended 31<sup>st</sup> March, 2017 Annexure-3
- 4. Declaration for Unmodified Opinion for the financial year ended 31<sup>st</sup> March 2017 Annexure-4

This is for your information and necessary records.

Thanking you,

Yours truly, For PEETI SECURITIES LTD

Wy

**RAJESH PITTY WHOLE TIME DIRECTOR** 

à,

Manufacturers of

# PRIDE **Textiles and Furnishing Fabrics**

Survey No. 71, Opp BSNL Office, Beside M P Hardware Lane, Old Kurnool Road, Kattedan, Hyderabad - 500 077. Phone: 040-6526 2244, 6526 2234, 2436 1863 Fax: 040-24360380 Sales: 9885288002 Accounts: 9963114257 Email: peetisecuritiesItd@gmail.com

#### SCHEDULE III OF COMPANIES ACT, 2013 **AUDITED FINANCIAL RESULTS FOR THE QUARTER/YEAR ENDED 31st MARCH 2017 Annexure 1 to clause 41**

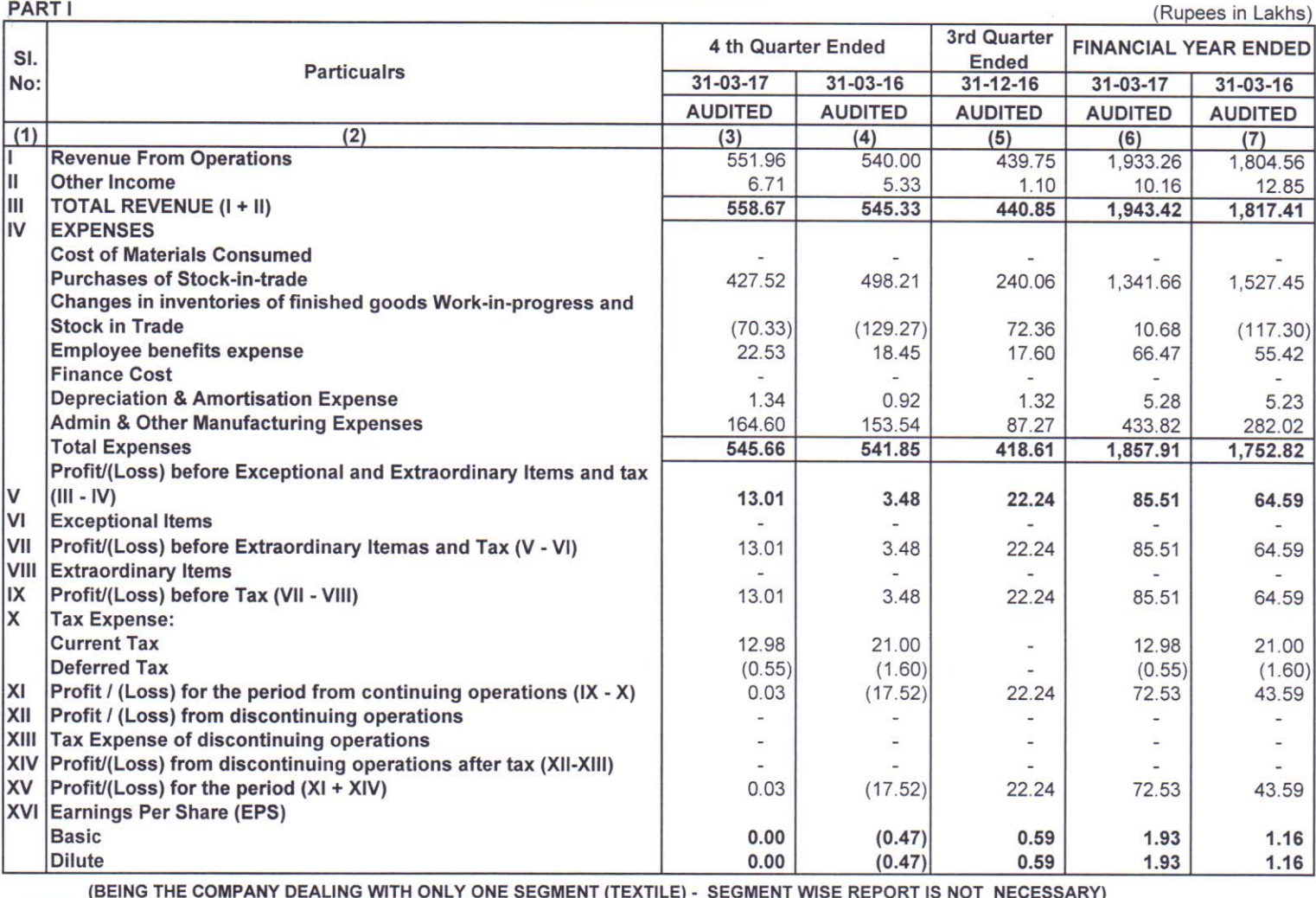

**NOTES** 

1) The above results have been reviewed by the Audit Committee and approved by the Board of Directors of the Company at their meeting held on 29th May 2017.

2) The Audifited Financial Results for the Quarter IV and year Ended 31st March 2017 have been prepared and reviewed by the Statutory Auditors in pursuance of Schedule III of Companies Act, 2013

3) The figures of the previous year/periods have been re-grouped/re-classified, whenever necessary, for the purpose of comparison.

4) The figures of the Current quarter ending on March 31, 2017 are the balancing figures between the audited figures of the full financial year ended March 31st, 2017 and the published year to date figures upto third quarter ended December 31st, 2016 or PEETI SECURITIES LTD.

Place: Hyderabad Date: 29-05-2017

**Executive Director** 

(RAJESH PITTY)

**Manufacturers of** 

# PRIDE

### **Textiles and Furnishing Fabrics**

Survey No. 71, Opp BSNL Office, **Beside M P Hardware Lane,** Old Kurnool Road, Kattedan, Hyderabad - 500 077. Phone: 040-6526 2244, 6526 2234, 2436 1863 FOX: 040-24360380 Sales: 9885288002 Accounts: 9963114257 Email: peetisecuritiesItd@gmail.com

#### STANDALONE STATEMENT OF ASSETS AND LIABILITIES AS ON 31st MARCH, 2017 (Rupees in Lakhs) As at As at **Particulars** 31-03-17 31-03-2016 **AUDITED AUDITED A. EQUITY AND LIABILITIES:** 1. SHARE HOLDERS' FUNDS: 375.04 375.04 a) Share capital 159.04 b) Reserves and surplus 86.51 Sub-Total - Shareholders' Funds 534.08 461.55 2. NON-CURRENT LIABILITIES: a) Deferred tax liabilities (net) 13.09 b) Long-term provisions 12.40 c) Long-term borrowings **Sub-Total - Non-Current Liabilities** 13.09 12.40 3. CURRENT LIABILITIES: a) Short-term borrowings b) Trade payable 28.71 50.19 Other current liabilities 31.25 17.95  $\mathsf{C}$ ) Short-term provisions 12.98 22.59  $\mathsf{d}$ **Sub-Total - Current Liabilities** 72.94 90.73 **TOTAL - EQUITY AND LIABILITIES** 620.11 564.68 **B. ASSETS 1. NON -CURRENT ASSETS** 19.70 23.59 a) Fixed assets b) Non-current investments 27.46 20.74 6.24 6.24 c) Long-term loans and advances d) Other non-current assets **Sub-Total - Non-Current Assets** 50.57 53.40 **2. CURRENT ASSETS**  $a)$ Current investments  $0.27$  $0.27$ Inventories 203.74 214.42  $b)$ **Trade receivables** 216.02 169.72  $\mathsf{C}$ ) Cash and cash equivalents 93.07 82.54  $(d)$ Short-term loans and advances 35.16 33.78  $e)$ Other current assets 11.73  $f$ 16.25 Deferred tax Assets  $2.20$ 1.65  $g)$ **Sub-Total - Current Assets** 566.71 514.11 620.11 564.68 **TOTAL - ASSETS**

### **NOTES**

1) The above results have been reviewed, recommended by the Audit Committee and approved by Board of Directors in their meeting held on 29-05-2017, Statutory Auditors have carried out the "Audited Review" of the above results.

2) Presently the Company has Income from Operations from only one segment i.e, "Textiles".

3) Previous period's figures have been regrouped/re-arranged wherever considered necessary.

4) The figures for the quarter ended 31st March, 2017 and 31st March 2016 are balancing figures between audited figures in respects of the full financial year and year to date figures upto 31st December 2017 and 31st December 2016 respectively For PEETI SEQURITIES LTD.

 $\mathcal{L}$ e Director **RAJESH PITTY** 

Place: HYDERABAD Date: 29-05-2017

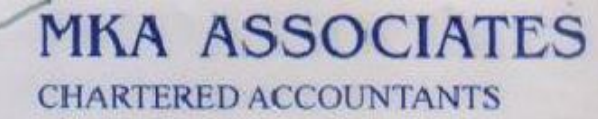

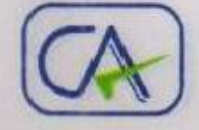

107. 4-1-969/7. Surabhi Shradha Block. Ahuja Estate, Abids, Hyderabad - 500 001 Ph.: 040-65168900 Email: mka\_ca@rediffmail.com mkaassociates123@gmail.com

### **Annexure VII to Clause 41**

Auditor's Report On Quarterly Financial Results and Year to Date Results of the Company Pursuant to the Clause 41 of the Listing Agreement

To **Board of Directors** Peeti Securities Limited Kattedan Hyderabad - 500077.

We have audited the quarterly financial results of M/s.PEETI SECURITIES LTD., for the quarter ended 31<sup>st</sup> March 2017 and the year to date results for the period 01<sup>st</sup> April 2016 to 31<sup>st</sup> March 2017 attached herewith, being submitted by the company pursuant to the requirement of clause 41 of the Listing Agreement except for the disclosures regarding 'Public Shareholding' and 'Promoter and Promoter Group Shareholding' which have been traced from disclosures made by the management and have not been audited by us. These quarterly financial results as well as the year to date financial results have been prepared on the basis of the interim financial statements, which are the responsibility of the company's management. Our responsibility is to express an opinion on these financial results based on our audit of such interim financial statements, which have been prepared in accordance with the recognition and measurement principles laid down in Accounting Standard (AS) 25, of by the Institute of Chartered Accountants of India Interim Financial Reporting, specified under section 133 of the Companies Act 2013, read with Rule 7 of the Companies (Accounts) Rules 2014 and other accounting principles generally accepted in India.

We conducted our audit in accordance with the auditing standards generally accepted in India. Those standards require that we plan and perform the audit to obtain reasonable assurance about whether the financial results are free of material misstatement(s). An audit includes examining, on a test basis, evidence supporting the amounts disclosed as financial results. An audit also includes assessing the accounting principles used and significant estimates made by management. We believe that our audit provides a reasonable basis for our opinion.

In our opinion and to the best of our information and according to the explanations given to us these quarterly financial results as well as the year to date results:

(i) are presented in accordance with the requirements of clause 41 of the Listing Agreement in this regard; and

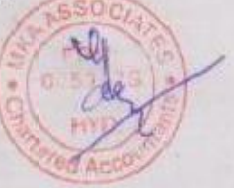

Contd..2...

Other Offices at

VISAKHAPATNAM: 4th Floor, 10-1-8/36, The Landmark Complex, VISAKHAPATNAM-530 003 Tel No.: 0891-2555112 ADILARAD 4.3.229/4/2 /3 Near Brahamamoori Tample Duprkanagar ADII ABAD-504 001 Ph. 08732-232220

Print to PDF without this message by purchasing novaPDF (http://www.novapdf.com/) 001

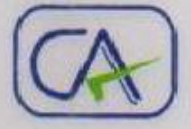

107, 4-1-969/7, Surabhi Shradha Block, Ahuja Estate, Abids, Hyderabad - 500 001 Ph.: 040-65168900 Email : mka ca@rediffmail.com mkaassociates 123@gmail.com

(ii) give a true and fair view of the net profit/ loss and other financial information for the quarter ended 31st March 2017 as well as the year to date results for the period from 01st April 2016 to 31st March 2017.

Further, we also report that we have, on the basis of the books of account and other records and information and explanations given to us by the management, also verified the number of shares as well as percentage of shareholdings in respect of aggregate amount of public shareholdings, as furnished by the company in terms of clause 35 of the Listing Agreement and found the same to be correct.

> For M.K.A. ASSOCIATES **CHARTERED ACCOUNTANTS** Firm.Reg.No: 005992S

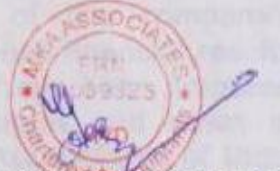

(MANOJ KUMAR AGARWAL) **PARTNER** Membership No: 201740

NORTH TOOL PRODUCT HE FROM THE SAME TIME OF PRODUCT

Place: Hyderabad Date: 29.05.2017

Other Offices at **ADILABAD** 

VISAKHAPATNAM: 4th Floor, 10-1-8/36, The Landmark Complex, VISAKHAPATNAM-530 003 Tel No.: 0891-2555112 4-3-229/4/2 /3. Near Brahamamoari Temple, Dwarkananar, ADII, ARAD-504 001 Ph. 08732-232220

**Manufacturers of** 

# PRIDE **Textiles and Furnishing Fabrics**

Survey No. 71, Opp BSNL Office, **Beside M P Hardware Lane,** Old Kurnool Road, Kattedan, Hyderabad - 500 077. Phone: 040-6526 2244, 6526 2234, 2436 1863 Fax: 040-24360380 Sales: 9885288002 Accounts: 9963114257 Email: peetisecuritiesitd@gmail.com

Date: 29<sup>th</sup> May 2017

To The Deputy Manager, **Corporate Relations Department BS E Limited** P.J.Towers, Dalal Street, Mumbai-400001

Respected Sir,

**Sub:** Declaration Pursuant to Regulation 33(3)(d) of the SEBI (Listing Obligations and Disclosure Requirements) Regulations, 2015 for unmodified opinion Ref No: Scrip Code- 531352

### **DECLARATION FOR UNMODIFIED OPINION**

I, Rajesh Pitty, Executive Director of M/s Peeti Securities Limited having its registered office at D.No:7-3-81/1, Opp: BSNL office, Beside MP hardware lane, Old Kurnool Road, Kattedan, Hyderabad-500077, hereby declare that, the Statutory Auditors of the Company M/S. MKA ASSOCIATES, Chartered Accountants, (Firm Reg No: 05992S) have issued an Audit Report with unmodified opinion on Standalone Audited Financial Results for the quarter & year ended 31<sup>st</sup> March 2017.

This Declaration is issued in compliance of Regulation 33(3)(d) of the SEBI (Listing Obligations and Disclosure Requirements) Regulations 2015 as amended vide circular no. CIR/CFD/CMD/56/2016 dated 27-05-2016.

**Yours Faithfully** For PEETI SECURITIES LIMITED

open fully

**RAJESH PITTY WHOLE TIME DIRECTOR**